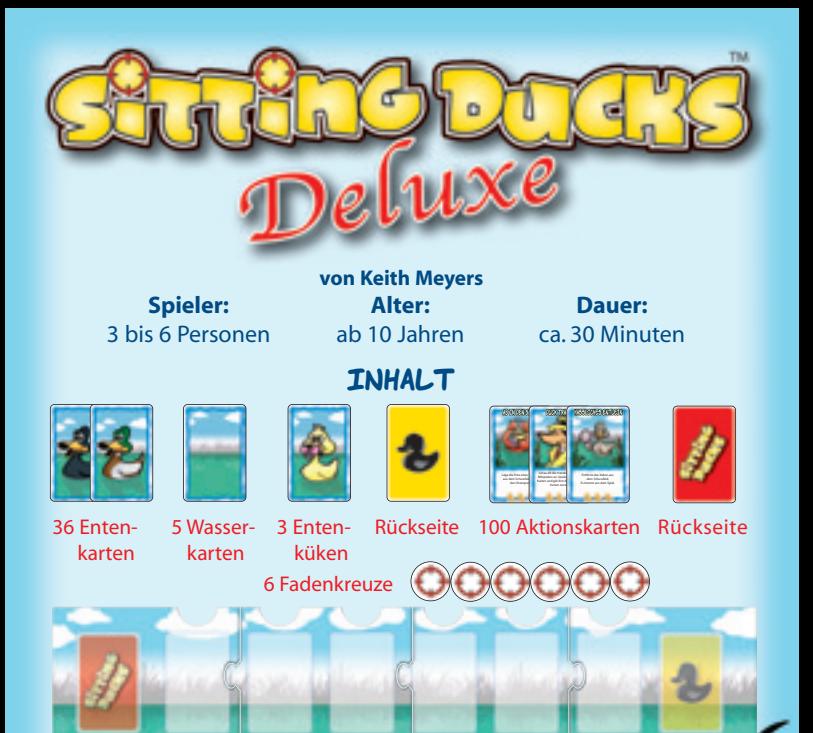

#### 1 Schussfeld (Spielplan)

**1**

## **Einführung**

Wer erinnert sich noch an die Jahrmarktsstände, bei denen man auf Gummienten schießen konnte? So ähnlich ist es in diesem Spiel auch, nur wird hier mit Karten am Tisch gespielt. Jeder Spieler versucht, seine eigenen Enten vor den "Schrotkugeln" der anderen zu beschützen und gleichzeitig die Enten der Mitspieler zu treffen. Da fliegen die Federn! Wer am Ende noch mindestens eine Ente im Spiel hat, wenn die Enten aller anderen Spieler

SDDeluxe Regel.qxp  $16.07.2009 \big\setminus 13:43$  Uhr Seite 2

von der Wasserfläche verschwunden sind, ist der beste Schütze und Sieger dieses Spiels.

# **Spielvorbereitung**

Der Spielplan kommt in die Tischmitte.

Jeder Spieler wählt eine Entenfarbe und legt eine Ente in dieser Farbe vor sich ab. Enten in nicht verwendeten Farben werden in die Schachtel zurückgelegt. Die restlichen Enten in den gewählten Farben werden zusammen mit den fünf Wasserkarten und den Kükenkarten,

1 Küken bei 3 Spielern,

2 Küken bei 4-5 Spielern,

3 Küken bei 6 Spielern

gemischt und als verdeckter Entenpool gestapelt auf das dafür vorgesehene Feld auf dem Spielplan abgelegt. Die nicht benutzten Küken kommen in die Schachtel zurück.

Ein Spieler deckt nacheinander die obersten sechs Karten vom Entenpool auf und legt sie von links nach rechts in einer Reihe auf die sechs Felder. Die Enten sollten dabei alle nach links schauen, als ob sie vom Entenpool wegschwimmen (siehe Abbildung). Die Reihe aus den sechs Karten ist das Schussfeld.

Die sechs Fadenkreuze werden neben den Entenpool als Vorrat bereit gelegt. Die Aktionskarten werden ebenfalls gemischt und als Stapel verdeckt auf das dafür vorgesehene Feld auf dem Spielplan abgelegt. Im Laufe des Spiels entsteht neben dem Aktionsstapel ein Ablagestapel. Sollte der Aktionsstapel aufgebraucht sein, wird der Ablagestapel gemischt und als neuer Aktionsstapel bereitgelegt.

Jeder Spieler zieht reihum eine Karte vom Aktionsstapel, bis er **fünf Karten** auf der Hand hat.

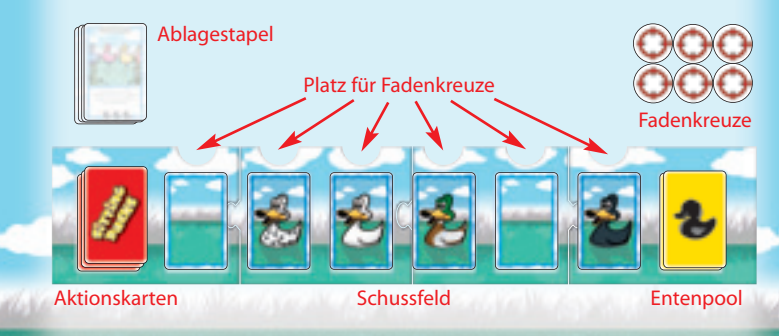

## **Spielablauf**

Es beginnt der Spieler, dessen Ente am weitesten vorne (also am weitesten links) im Schussfeld ist. Dann geht es im Uhrzeigersinn weiter.

Wer am Zug ist, **muss**

- eine Aktionskarte aus der Hand spielen, die beschriebene Aktion auf der Karte durchführen (auch wenn die gewählte Aktion nicht hilft oder ihm sogar schadet)
- die gespielte Aktionskarte auf den Ablagestapel legen und
- danach eine Karte vom Aktionsstapel nachziehen.

#### **Ausnahmen:**

- Es gibt Aktionskarten, die einem Spieler erlauben mehrere Karten auszuspielen. In dem Fall zieht er so viele Karten nach, bis er wieder fünf Karten auf der Hand hat.
- Auch wenn ein Spieler zu Beginn seines Zuges weniger als fünf Karten auf der Hand hat, darf er erst **am Ende seines Zuges wieder auf fünf Karten nachziehen.**
- Falls ein Spieler **keine** Aktionskarte regelgerecht ausspielen kann, zeigt er den Mitspielern seine Karten, legt sie ab und darf fünf neue Karten nachziehen. Damit ist sein Zug beendet.

### **Die Entenkarten**

Jeder Spieler hat Enten in einer bestimmten Farbe im Spiel.**Wird die Ente eines Spielers aus dem Schussfeld entfernt, wird sie vor ihrem Besitzer abgelegt.** Ein Spieler, der alle sechs Enten in seiner Farbe vor sich liegen hat, kann das Spiel nicht gewinnen (Ausnahme siehe "Wiedervorlage" und "Frank-Ent-**Stein"**). Er spielt aber weiterhin mit und darf nach Herzenslust zielen, schießen und für allgemeines Chaos im Schussfeld sorgen. Rache ist süß!

### **Die Kükenkarten**

Das Küken ist eine Ente, die keinem Spieler gehört.Wenn sich Küken im Schussfeld befinden, dürfen die Aktionskarten "Feuer!", "Billy the Duck", "Querschläger" und "Zwei auf einen Streich" nicht gespielt werden. Wird ein Küken aus dem **Schussfeld entfernt, kommt es ganz aus dem Spiel.**

#### **Die Wasserkarten**

Wasserkarten sorgen für Verwirrung im Schussfeld.Werden sie aus dem Schussfeld genommen, kommen sie immer zuunterst in den Entenpool zurück.

## **Aktionskarten im Schussfeld**

Im Laufe des Spiels können auch Aktionskarten ins Schussfeld gelegt werden. Solche Karten gelten als Enten, die keinem Spieler gehören. **Werden Aktionskarten aus dem Schussfeld entfernt, werden sie auf den Ablagestapel gelegt.**

**3**

uze

ool

SDDeluxe Regel.qxp  $16.07.2009 \bigarrow 13:43$  Uhr Seite 4

## **Spielende**

Das Spiel endet, wenn sich nur noch Enten einer Farbe im Schussfeld oder im Entenpool befinden und die Enten aller anderen Spieler vor Ihren Besitzern liegen. Der Besitzer dieser Farbe hat das Spiel gewonnen.

# **Glossar zu diversen Aktionskarten**

#### **Zielen und Schießen**

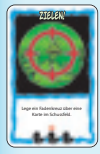

Wer "Zielen!" ausspielt, darf ein Fadenkreuz über eine beliebige Karte (auch Wasserkarte) im Schussfeld legen, über der sich noch kein Fadenkreuz befindet. Das Fadenkreuz ist dabei aber nicht auf die Karte selbst gerichtet, sondern auf das Feld im Schussfeld. Wenn sich beispielsweise Enten im Schussfeld bewegen, bleibt das Fadenkreuz, wo es ist – es kann danach auf eine andere Ente oder auf Wasser zielen.

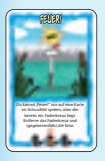

Mit "Feuer!" wird **eine** Ente mit Fadenkreuz aus dem Schussfeld entfernt. Dabei spielt es keine Rolle, wer das Fadenkreuz gelegt hat. Danach werden alle Karten hinter der entfernten Ente eine Position nach links verschoben und das Schussfeld mit der obersten Karte vom Entenpool aufgefüllt. Wird "Feuer!" auf ein Fadenkreuz gespielt, das über einer Wasserkarte liegt, dann wird nur das Fadenkreuz entfernt. Fadenkreuze kommen in den Vorrat zurück.

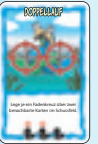

Mit "Doppellauf" legt der Spieler gleich zwei Fadenkreuze über zwei nebeneinanderliegende Karten im Schussfeld. Wenn keine zwei freien Plätze für Fadenkreuze nebeneinander vorhanden sind, kann der Spieler nur ein Fadenkreuz legen.

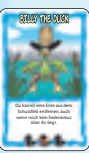

"Billy the Duck" funktioniert wie "Zielen!" und "Feuer!" auf einmal. Ein Spieler, der diese Karte ausspielt, kann sofort eine Ente aus dem Schussfeld entfernen, egal ob über ihr ein Fadenkreuz liegt oder nicht. Falls über ihr ein Fadenkreuz ist, wird das Fadenkreuz auch entfernt. Danach wird das Schussfeld aufgefüllt, wie unter "Feuer!" beschrieben.

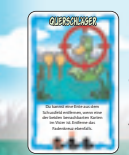

Mit "Querschläger" entfernt der Spieler nicht die Ente, über der ein Fadenkreuz liegt, sondern eine der beiden benachbarten Enten. Die ausgewählte Ente bleibt im Schussfeld, ihr Fadenkreuz und eine benachbarte Ente werden aus dem Schussfeld entfernt. Falls die entfernte Ente ein Fadenkreuz besaß, bleibt dieses Fadenkreuz liegen.

SDDeluxe Regel.qxp  $16.07.2009 \bigarrow 13:43$  Uhr Seite 5

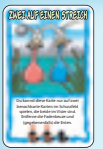

Mit "Zwei auf einen Streich" werden **zwei** benachbarte Enten zusammen entfernt, sofern über beiden ein Fadenkreuz liegt. Wenn nur über einer der beiden Karten ein Fadenkreuz liegt oder sie nicht direkt nebeneinander liegen, kann diese Karte nicht gespielt werden.

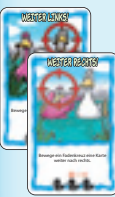

"Weiter links!" und "Weiter rechts!" erlauben einem Spieler, ein beliebiges Fadenkreuz innerhalb des Schussfeldes ein Feld in die angegebene Richtung zu verschieben. "Weiter links!" darf nicht auf ein Fadenkreuz gespielt werden, das über der ersten Karte des Schussfeldes liegt. "Weiter rechts!" darf nicht auf ein Fadenkreuz gespielt werden,das über der sechsten Karte des Schussfeldes liegt. **Wichtig: Ein Fadenkreuz darf nur verschoben werden, wenn der Platz rechts oder links auch frei ist.**

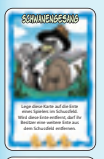

Wird "Schwanengesang" auf die Ente eines Spielers gelegt, ist diese Ente nicht versteckt. Wird auf beide Karten geschossen, werden beide entfernt. Der Besitzer der Ente darf sofort eine weitere Ente aus dem Schussfeld entfernen. Danach wird das Schussfeld aufgefüllt, wie unter "Feuer!" beschrieben.

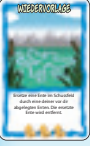

Wer "Wiedervorlage" ausspielt, darf eine seiner abgelegten Enten mit einer Ente im Schussfeld austauschen. Ein Fadenkreuz ist für diese Aktionskarte nicht notwendig. Liegt dort eins, wird es nicht entfernt. Der freigewordene Platz im Schussfeld wird durch die eigene Ente ausgefüllt. Diese Karte bietet wieder die Chance, das Spiel zu gewinnen.

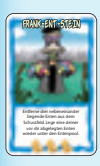

Wer "Frank-Ent-Stein" ausspielt, darf drei Enten aus dem Schussfeld entfernen. Die Enten müssen nebeneinander liegen. Fadenkreuze sind nicht notwendig. Wenn dort welche liegen bleiben sie dort. Danach wird das Schussfeld aufgefüllt, wie unter "Feuer!" beschrieben. Danach legt der Spieler eine seiner vor sich liegenden Enten unter den Entenpool. Diese Karte bietet wieder die Chance, das Spiel zu gewinnen.

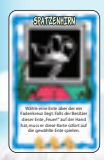

Mit "Spatzenhirn" kann ein Mitspieler gezwungen werden, seine eigene Ente aus dem Schussfeld zu entfernen. In diesem Fall wird die Wirkung von "Moby Duck" ausnahmsweise außer Kraft gesetzt. Der Spieler, der "Spatzenhirn" ausspielt, wählt eine Ente mit Fadenkreuz. Falls der Besitzer der gewählten Ente "Feuer!" auf der Hand hat, muss er diese Karte auf seine eigene Ente spielen. Wenn nicht, bleibt "Spatzenhirn" ohne Wirkung.

SDDeluxe Regel.qxp  $16.07.2009 \bigarrow 13:44$  Uhr Seite 6

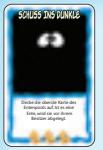

Mit "Schuss ins Dunkle" wird die oberste Karte des Entenpools aufgedeckt. Ist es eine Ente, wird sie entfernt. Eine Wasserkarte kommt wieder unter den Entenpool. Ein Küken kommt aus dem Spiel.

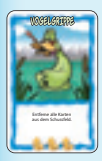

Mit "Vogelgrippe" werden alle Karten aus dem Schussfeld genommen. Enten werden entfernt. Wasserkarten kommen unter den Entenpool. Fadenkreuze bleiben auf ihrem Plätzen liegen. Danach werden sechs neue Karten vom Entenpool ausgelegt.

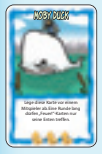

Ein Spieler, der "Moby Duck" ausspielt, wählt einen Mitspieler und legt diese Karte vor ihm ab. Bis der Spieler das nächste Mal wieder am Zug ist, dürfen "Feuer!"-Karten nur auf Enten des Mitspielers gespielt werden. Dann wird "Moby Duck" auf den Ablagestapel gelegt.

### **Bewegung im Schussfeld**

**Generell:** Bei allen Bewegungen, die von den folgenden Aktionen ausgelöst werden, bleiben die Fadenkreuze auf ihren Plätzen liegen.

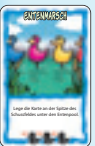

Mit "Entenmarsch" wird die vorderste Karte aus dem Schussfeld genommen und unter den Entenpool gelegt. **Achtung:** Das Küken kommt aus dem Spiel. Dann wandern alle Karten um ein Feld nach links. Schließlich wird die oberste Karte des Entenpools umgedreht und auf den freien Platz im Schussfeld gelegt.

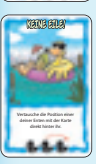

Mit "Keine Eile!" kann ein Spieler den Platz von einer seiner Enten mit der unmittelbar dahinter liegenden Karte tauschen. Auf die hinterste Ente im Schussfeld darf diese Karte nicht gespielt werden.

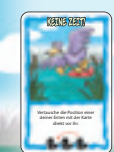

Mit "Keine Zeit!" kann ein Spieler, den Platz von einer **seiner** Enten mit der unmittelbar davor liegenden Karte tauschen. Auf die vorderste Ente im Schussfeld darf diese Karte nicht gespielt werden.

SDDeluxe Regel.qxp  $16.07.2009 \big\setminus 13:44$  Uhr Seite 7

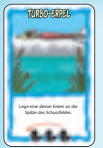

"Turbo-Erpel" erlaubt einem Spieler, eine **seiner** Enten ans vorderste Ende des Schussfeldes zu bewegen. Die dahinter liegenden Karten bis zur ursprünglichen Position der Ente werden einen Platz nach rechts verschoben, um die Lücke zu schließen.

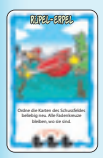

Ein Spieler, der den "Rüpel-Erpel" ausspielt, darf die Reihenfolge der Karten im Schussfeld beliebig verändern. Karten, die übereinander liegen, müssen dabei zusammenbleiben.

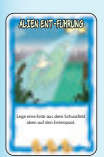

Mit "Alien Ent-führung" wird die Ente eines Spielers aus dem Schussfeld genommen. Alle hinteren Karten wandern um ein Feld nach links. Die oberste Karte des Entenpools wird umgedreht und auf den freien Platz im Schussfeld gelegt. Danach wird die herausgenommene Ente verdeckt oben auf den Entenpool gelegt.

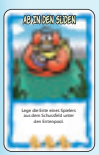

Mit "Ab in den Süden" wird eine Spielerente aus dem Schussfeld genommen. Alle hinteren Karten wandern um ein Feld nach links. Die oberste Karte des Entenpools wird umgedreht und auf den freien Platz im Schussfeld gelegt. Danach wird die herausgenommene Ente verdeckt unter den Entenpool gelegt.

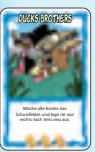

Mit "Ducks Brothers" werden alle Karten aus dem Schussfeld genommen, gemischt und von rechts nach links wieder neu ausgelegt. Sollten auf einem Feld zwei Karten übereinanderliegen, muss der Spieler darauf achten, dass diese Karten zusammenbleiben.

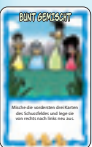

Mit "Bunt gemischt" werden die vordersten drei Karten aus dem Schussfeld genommen, gemischt und von rechts nach links wieder neu ausgelegt. Sollten auf einem Feld zwei Karten übereinanderliegen, muss der Spieler darauf achten, dass diese Karten zusammenbleiben.

SDDeluxe Regel.qxp  $16.07.2009 \big\setminus 13:44$  Uhr Seite 8

#### **Defensivaktionen**

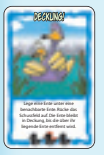

"Deckung!" darf nicht gespielt werden, wenn keine Ente auf einem benachbarten Platz liegt. Auch kann eine Ente nicht hinter einer Wasserkarte oder einem Küken in Deckung gehen. Das Schussfeld rückt nach vorne auf. Die geduckte Ente bewegt sich ab jetzt mit der Ente zusammen, hinter der sie sich duckt. Wenn die Deckung bietende Ente am vordersten Platz des Schussfeldes angekommen ist

und "Entenmarsch" ausgespielt wird, kommen beide Enten zusammen unter den Entenpool. Wird die Deckung bietende Ente entfernt, ist die dahinter liegende Ente ab sofort wieder ohne Deckung.

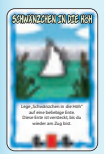

Ein Spieler legt "Schwänzchen in die Höh" auf eine beliebige Ente im Schussfeld. Dort bleibt die Aktionskarte liegen, bis er wieder am Zug ist. Wenn auf "Schwänzchen in die Höh" geschossen wird, dann wird nur das Fadenkreuz entfernt. Auch die Ente, die von "Schwänzchen in die Höh" abgedeckt ist, bleibt liegen. Wird die Aktionskarte bewegt, dann wird auch die verdeckte Ente mitbewegt. Nur beim

"Ententanz" bleiben "Schwänzchen in die Höh" und die abgedeckte Ente auf ihrem Feld liegen.

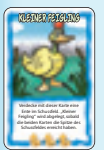

Ein Spieler legt "Kleiner Feigling" auf eine beliebige Ente im Schussfeld. Dort bleibt sie liegen, bis "Kleiner Feigling" und die verdeckte Ente die Spitze des Schussfeldes erreicht haben. Dann kommt die Aktionskarte sofort auf den Ablagestapel. Die Ente bleibt auf ihrem Platz. Des Weiteren gelten die gleichen Regeln wie unter "Schwänzchen in die Höh" beschrieben.

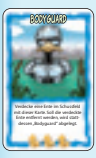

Ein Spieler legt "Bodyguard" auf eine beliebige Ente im Schussfeld, um sie zu schützen. Müsste die geschützte Ente entfernt werden, werden nur das Fadenkreuz und "Bodyguard" entfernt. Des Weiteren gelten die gleichen Regeln wie unter "Schwänzchen in die Höh" beschrieben.

**8**

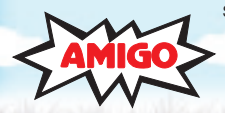

Sie haben ein Qualitätsprodukt gekauft. Sollten Sie dennoch Anlass zu einer Reklamation haben, wenden Sie sich bitte direkt an uns. Haben Sie noch Fragen? Wir helfen Ihnen gerne: **AMIGO** Spiel + Freizeit GmbH Waldstraße 23-D5, D-63128 Dietzenbach www.amigo-spiele.de, E-Mail: hotline@amigo-spiele.de

**© AMIGO** Spiel + Freizeit GmbH, D-63128 Dietzenbach, MMIX Version 1.0